## Trousse d'amplicons personnalisés TruSeq Dx<sup>MD</sup>

### **Formulaire de suivi de la trousse et du flux de travail** DESTINÉAUDIAGNOSTIC IN VITRODIAGNOSTIC UNIQUEMENT

Pour obtenir des instructions détaillées, reportez-vous à la *Notice d'accompagnement de la trousse d'amplicons personnalisés TruSeq Dx (document nº 1000000029772)*.

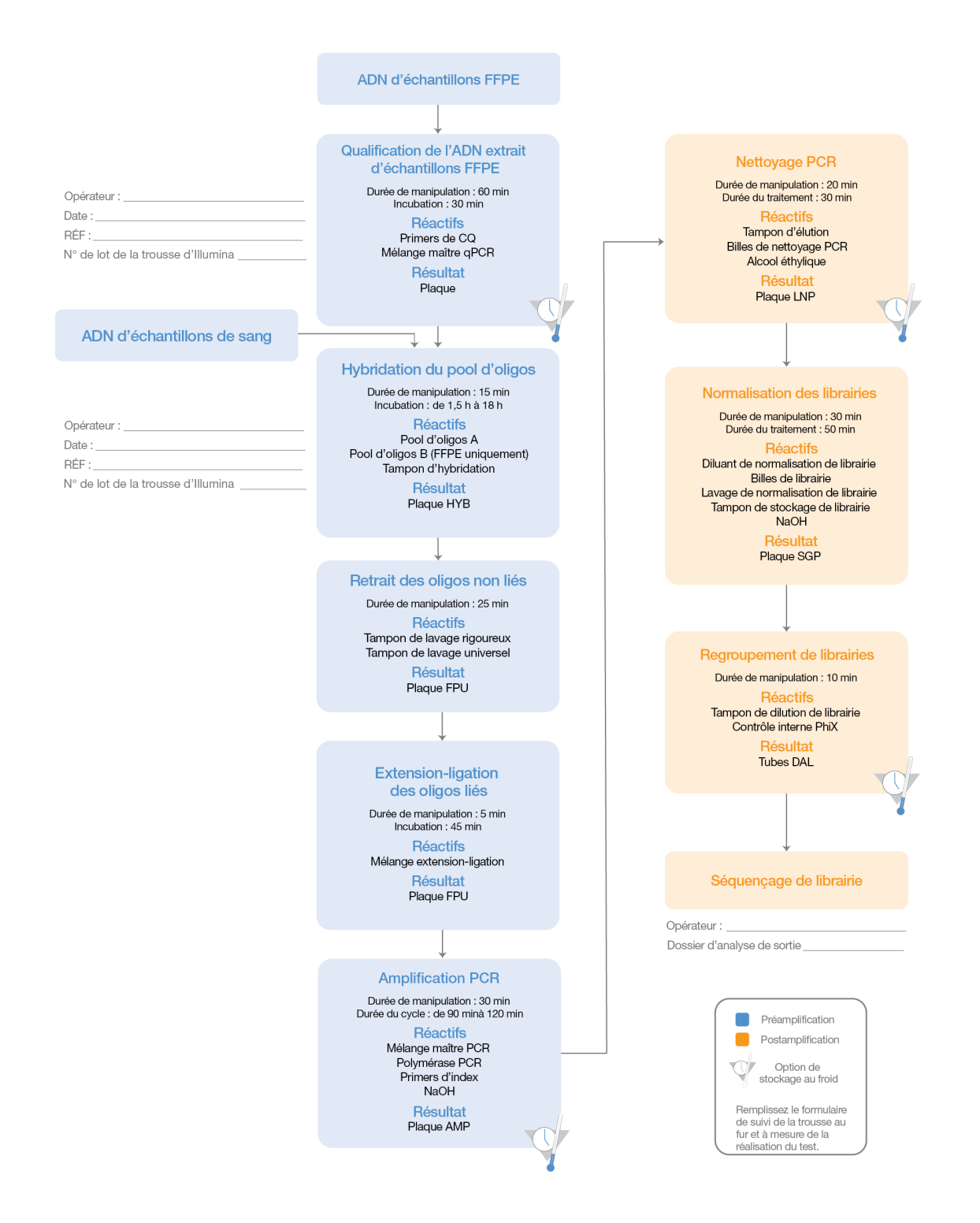

EXCLUSIF À ILLUMINA Document nº 1000000041545 v00 FRA English Source: 1000000039154 v00 Octobre 2017 Page 1 de 2

# illumına

# Test diagnostique de la trousse d'amplicons TruSeq personnalisée

**Formulaire de suivi de la trousse et du flux de travail**

[Cette page a été volontairement laissée vide.]

Illumina 5200 Illumina Way San Diego, Californie 92122 États-Unis +(1) 800 809-ILMN (4566) +(1) 858 202-4566 (en dehors de l'Amérique du Nord) techsupport@illumina.com www.illumina.com

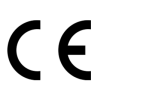

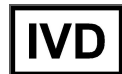

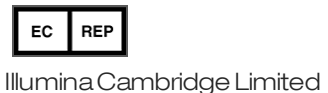

Little Chesterford

ROYAUME-UNI

Chesterford Research Park,

Saffron Walden, CB10 1XL

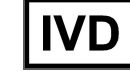

Commanditaire australien : Illumina Australia 1 International Court Scoresby, Victoria, 3179 Australie

Document nº 1000000041545 v00 FRA English Source: 1000000039154 v00 Page 2 de 2